## BOYAULT\_LIVER\_CANCER\_SUBCLASS\_G3\_DN

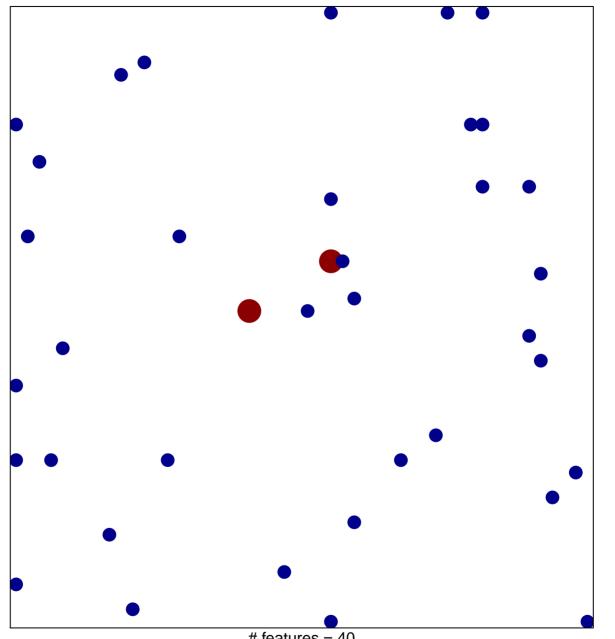

# features = 40 chi-square p = 0.82

## BOYAULT\_LIVER\_CANCER\_SUBCLASS\_G3\_DN

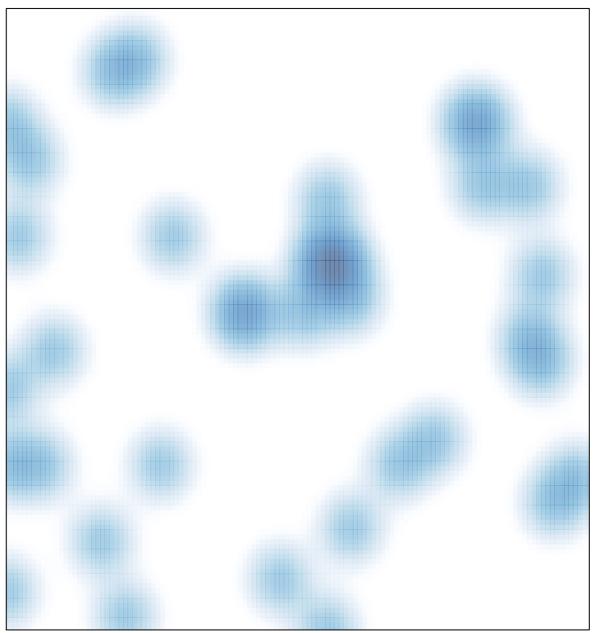

# features = 40, max = 2